## **Consulta de Necessidade de Materiais - Fios (CCTMAD680)**

Esta documentação é válida para todas as versões do Consistem ERP.

## **Pré-Requisitos**

Não há.

## **Acesso**

Módulo: Industrial - PPCP Tecelagem

Grupo: Simulação de Fios

## **Visão Geral**

O objetivo deste programa é agrupar as necessidades das simulações selecionadas ou apresentar a necessidade dos produtos em estoque e com pedido de compras em aberto.

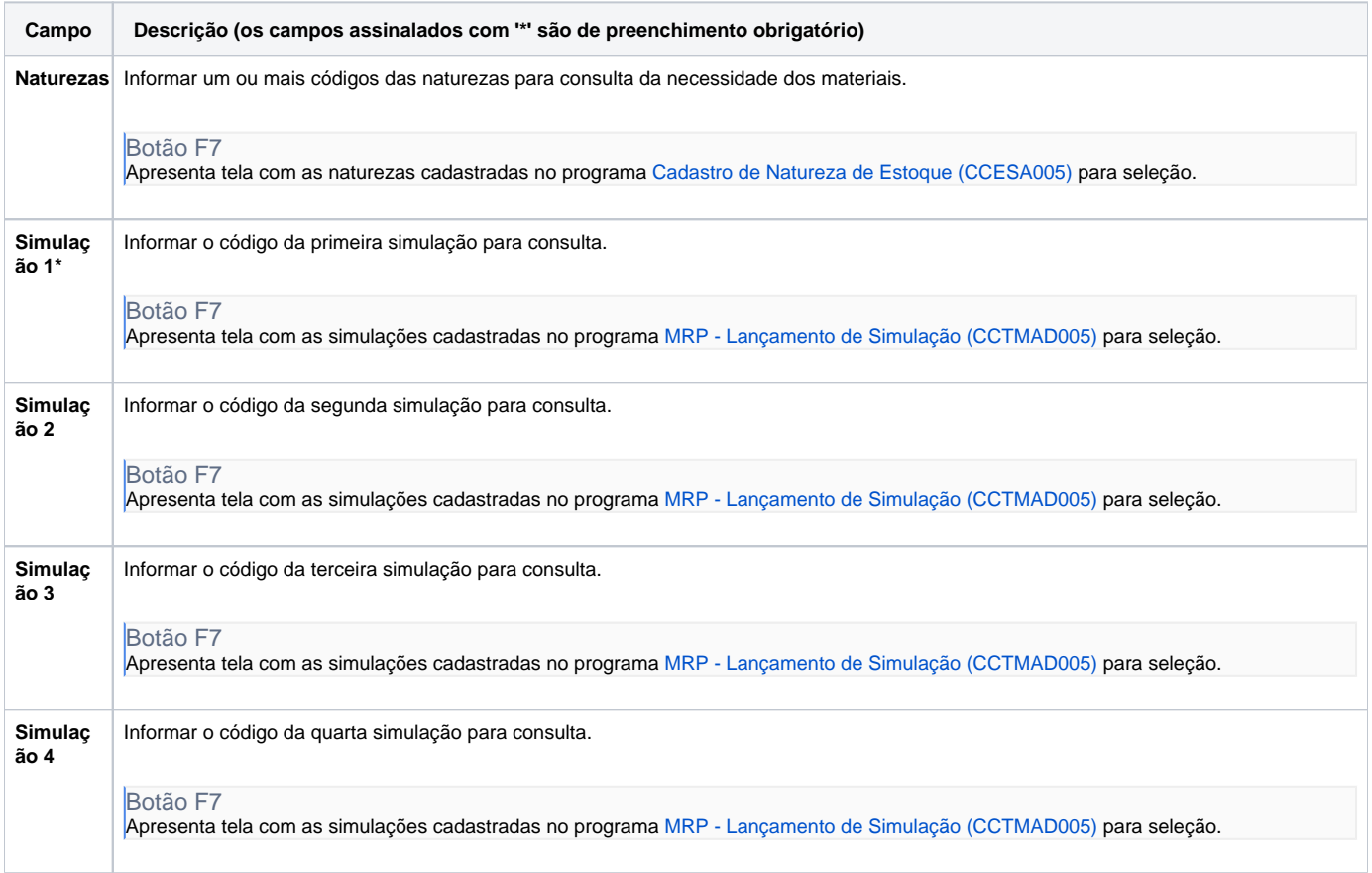

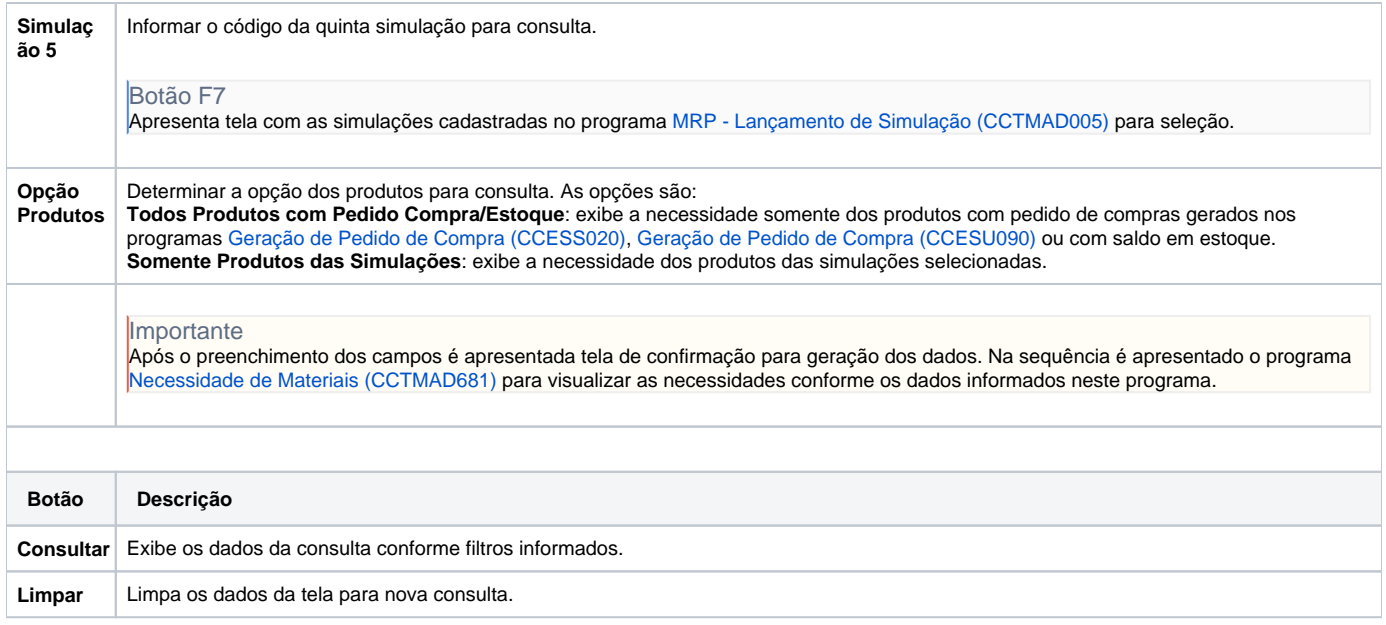

Atenção

As descrições das principais funcionalidades do sistema estão disponíveis na documentação do [Consistem ERP Componentes.](http://centraldeajuda.consistem.com.br/pages/viewpage.action?pageId=56295436) A utilização incorreta deste programa pode ocasionar problemas no funcionamento do sistema e nas integrações entre módulos.

Exportar PDF

Esse conteúdo foi útil?

Sim Não